# Dynext: Running a C Compiler/Linker

Version 8.11.1

November 27, 2023

The "dynext" collection provides libraries for using a platform-specific C compiler and linker.

## **Contents**

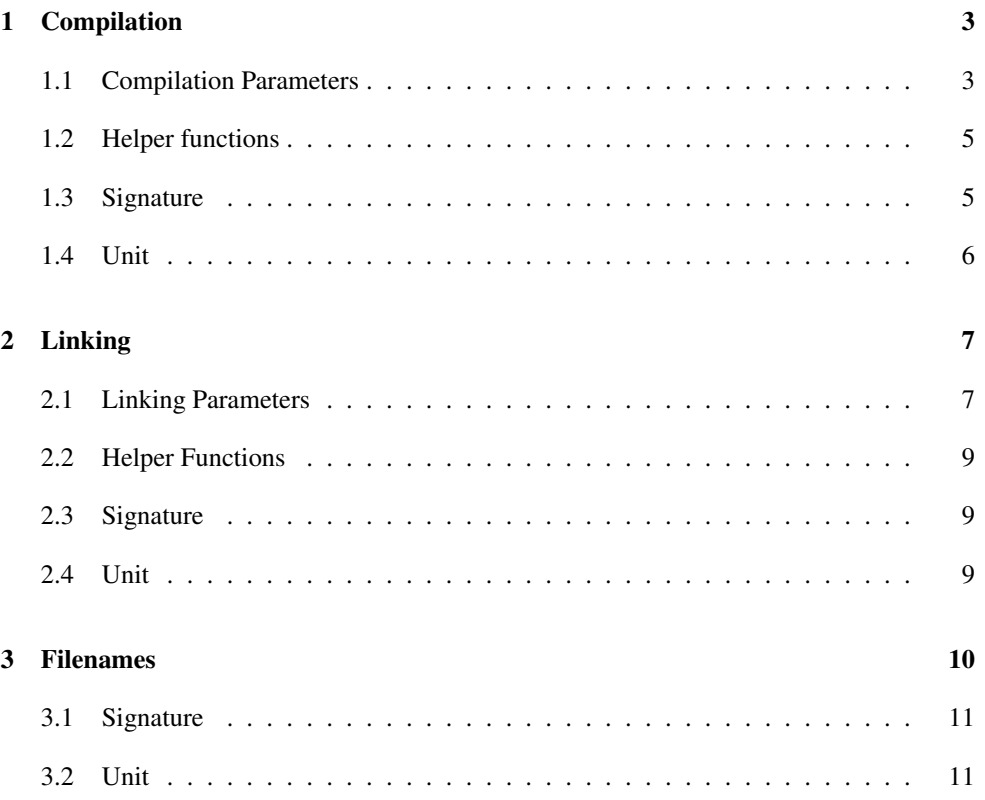

## <span id="page-2-0"></span>1 Compilation

```
(require dynext/compile) package: dynext-lib
(compile-extension quiet?
                    input-file
                   output-file
                   include-dirs \rightarrow any/c
 quiet? : any/c
  input-file : path-string?
  output-file : path-string?
  include-dirs : (listof path-string?)
```
Compiles the given input file (C source) to the given output file (a compiled-object file). The quiet? argument indicates whether command should be echoed to the current output port. The include-dirs argument is a list of directories to search for include files; the Racket installation's "include" directories are added automatically.

#### <span id="page-2-1"></span>1.1 Compilation Parameters

```
(current-extension-compiler) \rightarrow (or/c path-string? false/c)
(current-extension-complier \text{ compiler}) \rightarrow void?compiler : (or/c path-string? false/c)
```
A parameter that determines the executable for the compiler.

The default is set by searching for an executable using the PATH environment variable, or using the CC or MZSCHEME\_DYNEXT\_COMPILER environment variable if either is defined (and the latter takes precedence). On Windows, the search looks for "cl.exe", then "gcc.exe", then "bcc32.exe" (Borland). On Unix, it looks for "gcc", then "cc". A #f value indicates that no compiler could be found.

```
(current-extension-compiler-flags)
\rightarrow (listof (or/c path-string?
                   (-> (or/c null? (listof string?)))))
(current-extension-complier-flags \ flags) \rightarrow void?flags : (listof (or/c path-string?
                         (-> (or/c null? (listof string?)))))
```
A parameter that determines strings passed to the compiler as flags. See also expand-forcompile-variant.

On Windows, the default is (list  $\frac{m}{c}$ "/02"  $\frac{m}{MT}$ " 3m-flag-thunk) for "cl.exe", or (list "-c" "-O2" "-fPIC" 3m-flag-thunk) for "gcc.exe" and "bcc32.exe", where  $3m$ -flag-thunk returns (list "-DMZ\_PRECISE\_GC") for the 3m variant and null for the CGC variant. On Unix, the default is usually (list "-c" "-O2" "-fPIC" 3mflag-thunk). If the CFLAGS or MZSCHEME\_DYNEXT\_COMPILER\_FLAGS environment variable is defined (the latter takes precedence), then its value is parsed as a list of strings that is appended before the defaults.

```
(current-make-compile-include-strings)
\rightarrow (-> path-string? (listof string?))
(current-make-compile-include-strings proc) \rightarrow void?proc : (-> path-string? (listof string?))
```
A parameter the processes include-path inputs to the compiler; the parameter values takes an include directory path and returns a list of strings for the command line.

On Windows, the default converts "dir" to  $(list$  "/Idir") for "cl.exe",  $(list$  "-Idir") for "gcc.exe" and "bcc32.exe". On Unix, the default converts "dir" to (list "-Idir"). If the CFLAGS environment variable is defined, then its value is parsed as a list of flags that is appended before the defaults.

```
(current-make-compile-input-strings)
\rightarrow (-> (or/c string? path?) (listof string?))
(current-make-compile-input-strings proc) \rightarrow void?proc : (-> (or/c string? path?) (listof string?))
```
A parameter that processes inputs to the compiler; the parameter's values takes an input file path and returns a list of strings for the command line. The default is list.

```
(current-make-compile-output-strings)
\rightarrow (-> (or/c string? path?) (listof string?))
(current-make-compile-output-strings proc) \rightarrow void?proc : (-> (or/c string? path?) (listof string?))
```
A parameter that processes outputs specified for the compiler; the parameter's value takes an output file path and returns a list of strings for the command line.

```
On Windows, the default converts "file" to (list "/Fofile") for "cl.exe", or to
(list "-o" "file") for "gcc.exe" and "bcc32.exe". On Unix, the default converts
"file" to (list "-o" "file").
 (current-extension-preprocess-flags)
  \rightarrow (listof (or/c string? path? (-> (or/c string? path?))))
 (current-extension-preprocess-flags flags) \rightarrow void?flags : (listof (or/c string? path? (-> (or/c string? path?))))
```
A parameters that specifies flags to the compiler preprocessor, instead of to the compiler proper; use these flags for preprocessing instead of current-extension-compilerflags.

The defaults are similar to current-extension-compiler-flags, but with "/E" (Windows "cl.exe") or "-E" and without non-"-D" flags.

```
(compile-variant) \rightarrow (one-of/c 'normal 'c c'')(compile-variant variant-symbol) \rightarrow void?variant-symbol : (one-of/c 'normal 'cgc '3m)
```
A parameter that indicates the target for compilation, where 'normal is an alias for the result of (system-type 'gc)

#### <span id="page-4-0"></span>1.2 Helper functions

```
(use-standard-compiler name) \rightarrow any
  name : (apply one-of/c (get-standard-compilers))
```
Sets the parameters described in [§1.1 "Compilation Parameters"](#page-2-1) for a particular known compiler. The acceptable names are platforms-specific:

- Unix: 'cc or 'gcc
- Windows: 'gcc, 'msvc, or 'borland
- MacOS: 'cw

 $\vert$  (get-standard-compilers)  $\rightarrow$  (listof symbol?)

Returns a list of standard compiler names for the current platform. See use-standardcompiler.

```
(expand-for-compile-variant 1) \rightarrow anyl : (listof (or/c path-string? (-> (listof string?))))
```
Takes a list of paths and thunks and returns a list of strings. Each thunk in the input list is applied to get a list of strings that is inlined in the corresponding position in the output list. This expansion enables occasional parametrization of flag lists, etc., depending on the current compile variant.

#### <span id="page-4-1"></span>1.3 Signature

```
(require dynext/compile-sig) package: dynext-lib
dynext: compile<sup>2</sup> : signature
```
Includes everything exported by the dynext/compile module.

## <span id="page-5-0"></span>1.4 Unit

(require dynext/compile-unit) package: [dynext-lib](https://pkgs.racket-lang.org/package/dynext-lib)

dynext:compile@ : unit?

Imports nothing, exports dynext:compile^.

## <span id="page-6-0"></span>2 Linking

```
(require dynext/link) package: dynext-lib
(link-extension quiet?
                 input-files
                 output-file) \rightarrow any
  quiet? : any/c
  input-files : (listof path-string?)
  output-file : path-string?
```
Links object files to create an extension (normally of a form that can be loaded with loadextension).

The quiet? argument indicates whether command should be echoed to the current output port. The input-files argument is list of compiled object filenames, and output-file is the destination extension filename.

## <span id="page-6-1"></span>2.1 Linking Parameters

```
(current-extension-linker) \rightarrow (or/c path-string? false/c)
(current-extension-linker linker) \rightarrow void?
  linker : (or/c path-string? false/c)
```
A parameter that determines the executable used as a linker.

The default is set by searching for an executable using the PATH environment variable, or by using the LD or MZSCHEME\_DYNEXT\_LINKER environment variable if it is defined (and the latter takes precedence). On Windows, it looks for "cl.exe", then "ld.exe" (gcc), then "ilink32.exe" (Borland). On Cygwin, Solaris, FreeBSD 2.x, or HP/UX, it looks for "1d". On other Unix variants, it looks for "cc". #f indicates that no linker could be found.

```
(current-extension-linker-flags)
\rightarrow (listof (or/c path-string? (-> (listof string?))))
(current-extension-linker-flags \ flags) \rightarrow void?flags : (listof (or/c path-string? (-> (listof string?))))
```
A parameter that determines flags provided to the linker. See also expand-for-linkvariant.

On Windows, default is (list "/LD") for "cl.exe", (list "--dll") for "ld.exe", and  $(list$  "/Tpd" "/c") for "ilink32.exe". On Unix, the default varies greatly among platforms. If the LDFLAGS or MZSCHEME\_DYNEXT\_LINKER\_FLAGS (the latter takes precedence) environment variable is defined, then its value is parsed as a list of strings that is appended before the defaults.

```
(current-make-link-input-strings)
\rightarrow (-> path-string? (listof string?))
(current-make-link-input-strings proc) \rightarrow void?proc : (-> path-string? (listof string?))
```
A parameter that processes linker input arguments; the parameter value takes an input file path and returns a list of strings for the command line. The default is list.

```
(current-make-link-output-strings)
\rightarrow (-> path-string? (listof string?))
(current-make-link-output-string s proc) \rightarrow void?proc : (-> path-string? (listof string?))
```
A parameter that processes linker output arguments; the parameter value takes an output file path and returns a list of strings for the command line.

On Windows, the default converts "file" to (list "/Fefile") for "cl.exe", something like (list "-e" "\_dll\_entry@12" "-o" "file") for "ld.exe", and something complex for "ilink32.exe". On Unix, the default converts "file" to (list "-o" "file").

```
(current-standard-link-libraries)
\rightarrow (listof (or/c path-string? (-> (listof string?))))
(current-standard-link-libraries  libs) \rightarrow void?
 libs : (listof (or/c path-string? (-> (listof string?))))
```
A parameter that determines libraries supplied to the linker, in addition to other inputs. See also expand-for-link-variant.

For most platforms, the default is

```
(list (build-path (collection-path "mzscheme" "lib")
                  (system-library-subpath)
                  (mzdyn-thunk)))
```
where  $mzdyn-thunk$  produces (list "mzdyn.o") for the 'cgc variant and (list "mzdyn3m.o") for the '3m variant. See also current-use-mzdyn).

```
(current-use-mzdyn) \rightarrow boolean?(current-use-mzdyn use-mzdyn?) \rightarrow void?use-mzdyn? : boolean?
```
A parameter that determines whether the default standard link libraries include the "mzdyn" library which allows the resulting file to be loaded via load-extension. Defaults to #t.

```
(link-variant) \rightarrow (one-of/c 'normal 'c(link-variant variant-symbol) \rightarrow void?variant-symbol : (one-of/c 'normal 'cgc '3m)
```
A parameter that indicates the target for linking, where 'normal is an alias for the result of (system-type 'gc).

## <span id="page-8-0"></span>2.2 Helper Functions

```
(use-standard-linker name) \rightarrow void?
  name : (one-of/c 'cc 'gcc 'msvc 'borland 'cw)
```
Sets the parameters described in [§2.1 "Linking Parameters"](#page-6-1) for a particular known linker.

```
(expand-for-link-variant 1) \rightarrow anyl : (listof (or/c path?
                     string?
                     (-> (listof string?))))
```
The same as expand-for-compile-variant.

## <span id="page-8-1"></span>2.3 Signature

(require dynext/link-sig) package: [dynext-lib](https://pkgs.racket-lang.org/package/dynext-lib)

dynext:link<sup>o</sup> : signature

Includes everything exported by the dynext/link module.

### <span id="page-8-2"></span>2.4 Unit

(require dynext/link-unit) package: [dynext-lib](https://pkgs.racket-lang.org/package/dynext-lib)

dynext:link@ : unit?

Imports nothing, exports dynext:link^.

## <span id="page-9-0"></span>3 Filenames

```
(require dynext/file) package: base
(\text{append-zo-suffix } s) \rightarrow \text{path?}s : (or/c string? path?)
```
Appends the ".zo" file suffix to s, returning a path. The existing suffix, if any, is preserved and converted as with path-add-suffix.

```
(append-object-suffix s) \rightarrow path?
   s : path-string?
```
Appends the platform-standard compiled object file suffix to s, returning a path.

```
(\text{append-c-suffix } s) \rightarrow \text{path?}s : path-string?
```
Appends the platform-standard C source-file suffix to s, returning a path.

 $(\text{append-constant-pool-suffix } s) \rightarrow \text{path?}$ s : (or/c string? path?)

Appends the constant-pool file suffix ".kp" to s, returning a path.

```
(\text{append-extension-suffix } s) \rightarrow \text{path?}s : (or/c string? path?)
```
Appends the platform-standard dynamic-extension file suffix to s, returning a path.

```
(extract-base-filename/ss s [program]) \rightarrow (or/c path? false/c)s : path-string?
  program : any/c = #f
```
Strips the Racket file suffix from s and returns a stripped path. The recognized suffixes are the ones reported by (get-module-suffixes #:group 'libs) when extract-basefilename/ss is first called.

Unlike the other functions below, when  $program$  is not #f, then any suffix (including no suffix) is allowed. If s is not a Racket file and program is  $#f$ ,  $#f$  is returned.

```
(\text{extract} - \text{base} - \text{filename/c} \ s \ [program]) \rightarrow (\text{or/c path? false/c})s : path-string?
  program : any/c = #f
```
Strips the Racket file suffix from  $s$  and returns a stripped path. If  $s$  is not a Racket file name and program is a symbol, and error is signaled. If  $s$  is not a Racket file and program is #f, #f is returned.

```
(\text{extract-base-filename/kp s [program]) \rightarrow (or/c path? false/c)s : path-string?
 program : any/c = #f
```
Same as extract-base-filename/c, but for constant-pool files.

```
(extract-base-filename/o s [program]) \rightarrow (or/c path? false/c)s : path-string?
 program : any/c = #f
```
Same as extract-base-filename/c, but for compiled-object files.

```
(\text{extract-base-filename}/\text{ext s} [\text{program}]) \rightarrow (\text{or}/\text{c path? false}/\text{c})s : path-string?
  program : \text{any/c} = #f
```
Same as extract-base-filename/c, but for extension files.

### <span id="page-10-0"></span>3.1 Signature

```
(require dynext/file-sig) package: dynext-lib
dynext:file<sup>2</sup> : signature
```
Includes everything exported by the dynext/file module.

### <span id="page-10-1"></span>3.2 Unit

(require dynext/file-unit) package: [dynext-lib](https://pkgs.racket-lang.org/package/dynext-lib)

dynext:file@ : unit?

Imports nothing, exports dynext:file^.